# Package 'villager'

May 25, 2024

Title A Framework for Designing and Running Agent Based Models

Version 2.0.0

Description This is a package for creating and running Agent Based Models (ABM). It provides a set of base classes with core functionality to allow bootstrapped models. For more intensive modeling, the supplied classes can be extended to fit researcher needs.

License MIT + file LICENSE

Encoding UTF-8

RoxygenNote 7.3.1

**Depends** R  $(>= 3.5.0)$ 

Imports readr, R6, uuid

Suggests covr, dplyr, knitr, leaflet, plotly, remotes, rmarkdown, testthat, roxygen2, pandoc,

URL <https://github.com/zizroc/villager/>

BugReports <https://github.com/zizroc/villager/issues/>

VignetteBuilder knitr

NeedsCompilation no

Author Thomas Thelen [aut, cre], Gerardo Aldana [aut], Marcus Thomson [aut], Toni Gonzalez [aut]

Maintainer Thomas Thelen <tommythelen@gmail.com>

Repository CRAN

Date/Publication 2024-05-25 15:20:03 UTC

## R topics documented:

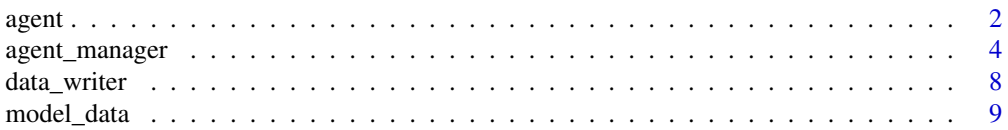

#### <span id="page-1-0"></span> $2<sup>2</sup>$

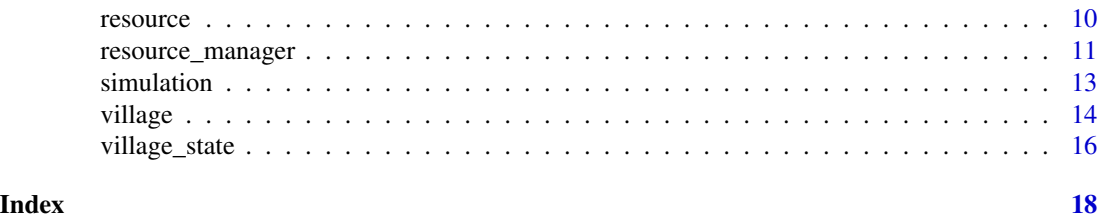

agent *agent*

#### Description

This is an object that represents a villager (agent).

#### Details

This class acts as an abstraction for handling villager-level logic. It can take a number of functions that run at each timestep. It also has an associated

#### Methods

as\_table() Represents the current state of the agent as a tibble

get\_age() Returns age in terms of years

get\_gender()

get\_days\_sincelast\_birth() Get the number of days since the agent last gave birth

initialize() Create a new agent

propagate() Runs every day

Create a new agent

#### Public fields

identifier A unique identifier that can be used to identify and find the agent

first\_name The agent's first name

last\_name The agent's last name

age The agent's age

mother\_id The identifier of the agent's mother

father\_id The identifier of the agent's father

profession The agent's profession

partner The identifier of the agent's partner

gender The agent's gender

alive A boolean flag that represents whether the villager is alive or dead

children A list of children identifiers

health A percentage value of the agent's current health

agent 3

#### Methods

Public methods:

- [agent\\$new\(\)](#page-2-0)
- [agent\\$is\\_alive\(\)](#page-2-1)
- [agent\\$get\\_days\\_since\\_last\\_birth\(\)](#page-3-1)
- [agent\\$add\\_child\(\)](#page-3-2)
- [agent\\$as\\_table\(\)](#page-3-3)
- [agent\\$clone\(\)](#page-3-4)

<span id="page-2-0"></span>Method new(): Used to created new agent objects.

```
Usage:
agent$new(
  identifier = NA,
 first_name = NA,
 last_name = NA,
 age = 0,mother_id = NA,
  father_id = NA,
 partner = NA,
 children = vector(mode = "character"),
 gender = NA,
 profession = NA,
  alive = TRUE,
 health = 100\lambda
```
#### *Arguments:*

identifier The agent's identifier first\_name The agent's first name last\_name The agent's last name age The age of the agent mother\_id The identifier of the agent's mother father\_id The identifier of the agent' father partner The identifier of the agent's partner children An ordered list of of the children from this agent gender The gender of the agent profession The agent's profession alive Boolean whether the agent is alive or not health A percentage value of the agent's current health *Returns:* A new agent object A function that returns true or false whether the villager dies This is run each day

#### <span id="page-2-1"></span>Method is\_alive():

*Usage:* agent\$is\_alive()

<span id="page-3-0"></span>*Returns:* A boolean whether the agent is alive (true for yes) Gets the number of days from the last birth. This is also the age of the most recently born agent

<span id="page-3-1"></span>Method get\_days\_since\_last\_birth():

*Usage:*

agent\$get\_days\_since\_last\_birth()

*Returns:* The number of days since last birth Connects a child to the agent. This method ensures that the 'children' vector is ordered.

<span id="page-3-2"></span>Method add\_child():

*Usage:* agent\$add\_child(child)

*Arguments:*

child The agent object representing the child

*Returns:* None Returns a data.frame representation of the agent

<span id="page-3-3"></span>**Method** as\_table(): I hope there's a more scalable way to do this in R; Adding every new attribute to this function isn't practical

*Usage:*

agent\$as\_table()

*Details:* The village state holds a copy of all of the villagers at each timestep; this method is used to turn the agent properties into the object inserted in the village\_state.

*Returns:* A data.frame representation of the agent

<span id="page-3-4"></span>Method clone(): The objects of this class are cloneable with this method.

```
Usage:
agent$clone(deep = FALSE)
```
*Arguments:*

deep Whether to make a deep clone.

agent\_manager *agent Manager*

#### Description

A class that abstracts the management of aggregations of agent classes. Each village should have an instance of a agent\_manager to interface the agents inside.

#### agent\_manager 5

#### **Methods**

add\_agent() Adds a single agent to the manager.

get\_average\_age() Returns the average age, in years, of all the agents.

get\_living\_agents() Gets a list of all the agents that are currently alive.

get\_states() Returns a data.frame consisting of all of the managed agents.

get\_agent() Retrieves a particular agent from the manager.

get\_agent\_index() Retrieves the index of a agent.

initialize() Creates a new manager instance.

load() Loads a csv file defining a population of agents and places them in the manager.

remove\_agent() Removes a agent from the manager

Creates a new agent manager instance.

#### Public fields

agents A list of agents objects that the agent manager manages.

agent\_class A class describing agents. This is usually the default villager supplied 'agent' class

#### **Methods**

#### Public methods:

- [agent\\_manager\\$new\(\)](#page-4-0)
- [agent\\_manager\\$get\\_agent\(\)](#page-4-1)
- [agent\\_manager\\$get\\_living\\_agents\(\)](#page-5-0)
- [agent\\_manager\\$add\\_agent\(\)](#page-5-1)
- [agent\\_manager\\$remove\\_agent\(\)](#page-5-2)
- [agent\\_manager\\$get\\_states\(\)](#page-5-3)
- [agent\\_manager\\$get\\_agent\\_index\(\)](#page-5-4)
- [agent\\_manager\\$connect\\_agents\(\)](#page-5-5)
- [agent\\_manager\\$get\\_living\\_population\(\)](#page-6-0)
- [agent\\_manager\\$get\\_average\\_age\(\)](#page-6-1)
- [agent\\_manager\\$add\\_children\(\)](#page-6-2)
- [agent\\_manager\\$load\(\)](#page-6-3)
- [agent\\_manager\\$clone\(\)](#page-6-4)

#### <span id="page-4-0"></span>Method new():

*Usage:*

agent\_manager\$new(agent\_class = villager::agent)

*Arguments:*

agent\_class The class that's being used to represent agents being managed Given the identifier of a agent, sort through all of the managed agents and return it if it exists.

<span id="page-4-1"></span>Method get\_agent(): Return the R6 instance of a agent with identifier 'agent\_identifier'.

*Usage:*

agent\_manager\$get\_agent(agent\_identifier)

*Arguments:*

agent\_identifier The identifier of the requested agent.

*Returns:* An R6 agent object Returns a list of all the agents that are currently alive.

#### <span id="page-5-0"></span>Method get\_living\_agents():

*Usage:*

agent\_manager\$get\_living\_agents()

*Returns:* A list of living agents Adds a agent to the manager.

#### <span id="page-5-1"></span>Method add\_agent():

*Usage:*

agent\_manager\$add\_agent(...)

*Arguments:*

... One or more agents

*Returns:* None Removes a agent from the manager

#### <span id="page-5-2"></span>Method remove\_agent():

*Usage:*

agent\_manager\$remove\_agent(agent\_identifier)

*Arguments:*

agent\_identifier The identifier of the agent being removed

*Returns:* None Returns a data.frame of agents

#### <span id="page-5-3"></span>Method get\_states():

*Usage:*

agent\_manager\$get\_states()

*Details:* Each row of the data.frame represents a agent object

*Returns:* A single data.frame of all agents Returns the index of a agent in the internal agent list

#### <span id="page-5-4"></span>Method get\_agent\_index():

*Usage:*

agent\_manager\$get\_agent\_index(agent\_identifier)

*Arguments:*

agent\_identifier The identifier of the agent being located

*Returns:* The index in the list, or R's default return value Connects two agents together as mates

#### <span id="page-5-5"></span>Method connect\_agents():

*Usage:*

agent\_manager\$connect\_agents(agent\_a, agent\_b)

#### agent\_manager 7

#### *Arguments:*

agent\_a A agent that will be connected to agent\_b

agent\_b A agent that will be connected to agent\_a Returns the total number of agents that are alive

<span id="page-6-0"></span>Method get\_living\_population():

*Usage:*

agent\_manager\$get\_living\_population()

*Returns:* The number of living agents Returns the average age, in years, of all of the agents

#### <span id="page-6-1"></span>Method get\_average\_age():

*Usage:*

agent\_manager\$get\_average\_age()

*Details:* This is an *example* of the kind of logic that the manager might handle. In this case, the manager is performing calculations about its aggregation (agents). Note that the 364 days needs to work better

*Returns:* The average age in years Takes all of the agents in the manager and reconstructs the children

#### <span id="page-6-2"></span>Method add\_children():

*Usage:*

agent\_manager\$add\_children()

*Details:* This is typically called when loading agents from disk for the first time. When children are created during the simulation, the family connections are made through the agent class and added to the manager via add\_agent.

*Returns:* None Loads agents from disk.

#### <span id="page-6-3"></span>Method load():

*Usage:*

agent\_manager\$load(file\_name)

*Arguments:*

file\_name The location of the file holding the agents.

*Details:* Populates the agent manager with a set of agents defined in a csv file.

*Returns:* None

<span id="page-6-4"></span>Method clone(): The objects of this class are cloneable with this method.

*Usage:* agent\_manager\$clone(deep = FALSE)

*Arguments:*

deep Whether to make a deep clone.

<span id="page-7-0"></span>data\_writer *Data Writer*

#### Description

A class responsible for the simulation data to disk.

### Details

This class can be subclasses to provide advanced data writing to other data sources. This should also be subclassed if the agent and resource classes are subclasses, to write any additional fields to the data source.

#### Methods

write() Writes the agent and resources to disk.

Create a new data writer.

#### Public fields

results\_directory The folder where the simulation results are written to

agent\_filename The location where the agents are written to

resource\_filename The location where the resources are written to

#### Methods

#### Public methods:

- [data\\_writer\\$new\(\)](#page-7-1)
- [data\\_writer\\$write\(\)](#page-7-2)
- [data\\_writer\\$clone\(\)](#page-8-1)

<span id="page-7-1"></span>Method new(): Creates a new data writer object that has optional paths for data files.

*Usage:*

```
data_writer$new(
  results_directory = "results",
  agent_filename = "agents.csv",
  resource_filename = "resources.csv"
)
```
*Arguments:*

results\_directory The directory where the results file is written to agent\_filename The name of the file for the agent data resource\_filename The name of the file for the resource data

<span id="page-7-2"></span>*Returns:* A new agent object Writes a village's state to disk.

#### <span id="page-8-0"></span>model\_data 9

Method write(): Takes a state an the name of a village and writes the agents and resources to disk

```
Usage:
 data_writer$write(state, village_name)
 Arguments:
 state The village's village_state that's being written
 village_name The name of the village. This is used to create the data directory
 Returns: None
Method clone(): The objects of this class are cloneable with this method.
 Usage:
 data_writer$clone(deep = FALSE)
 Arguments:
 deep Whether to make a deep clone.
```
model\_data *Model Data*

#### Description

R6 Class representing data that's external from resources and agents It contains a single variable, 'events' for when the data holds a list of events

#### Public fields

events Any events that need to be tracked

#### **Methods**

Public methods:

- [model\\_data\\$new\(\)](#page-8-2)
- [model\\_data\\$clone\(\)](#page-8-3)

<span id="page-8-2"></span>Method new(): Creates a new model\_data object

*Usage:* model\_data\$new() *Returns:* A new model data object

<span id="page-8-3"></span>Method clone(): The objects of this class are cloneable with this method.

*Usage:* model\_data\$clone(deep = FALSE) *Arguments:* deep Whether to make a deep clone.

<span id="page-9-0"></span>

#### Description

This is an object that represents a single resource.

#### **Methods**

initialize() Create a new resource as\_table() Represents the current state of the resource as a tibble Creates a new resource.

### Public fields

name The name of the resource quantity The quantity of the resource that exists

#### Methods

#### Public methods:

- [resource\\$new\(\)](#page-9-1)
- [resource\\$as\\_table\(\)](#page-9-2)
- [resource\\$clone\(\)](#page-9-3)

<span id="page-9-1"></span>Method new(): Creates a new resource object

```
Usage:
resource$new(name = NA, quantity = 0)
Arguments:
name The name of the resource
quantity The quantity present Returns a data.frame representation of the resource
```
#### <span id="page-9-2"></span>Method as\_table():

*Usage:* resource\$as\_table() *Returns:* A data.frame of resources

<span id="page-9-3"></span>Method clone(): The objects of this class are cloneable with this method.

*Usage:* resource\$clone(deep = FALSE) *Arguments:*

deep Whether to make a deep clone.

<span id="page-10-0"></span>resource\_manager *Resource Manager*

#### **Description**

This object manages all of the resources in a village.

#### Methods

initialize() Creates a new manager get\_resources() Gets all of the resources that the manager has get\_resource() Retrieves a resource from the manager add\_resource() Adds a resource to the manager remove\_resource() Removes a resource from the manager get\_resource\_index() Retrieves the index of the resource get\_states() Returns a list of states load() Loads a csv file of resources and adds them to the manager.

#### Public fields

resources A list of resource objects

resource\_class The class used to represent resources Creates a new , empty, resource manager for a village.

#### **Methods**

#### Public methods:

- [resource\\_manager\\$new\(\)](#page-10-1)
- [resource\\_manager\\$get\\_resources\(\)](#page-10-2)
- [resource\\_manager\\$get\\_resource\(\)](#page-11-0)
- [resource\\_manager\\$add\\_resource\(\)](#page-11-1)
- [resource\\_manager\\$remove\\_resource\(\)](#page-11-2)
- [resource\\_manager\\$get\\_resource\\_index\(\)](#page-11-3)
- [resource\\_manager\\$get\\_states\(\)](#page-11-4)
- [resource\\_manager\\$load\(\)](#page-11-5)
- [resource\\_manager\\$clone\(\)](#page-12-1)

#### <span id="page-10-1"></span>Method new(): Get a new instance of a resource\_manager

*Usage:*

resource\_manager\$new(resource\_class = villager::resource)

*Arguments:*

<span id="page-10-2"></span>resource\_class The class being used to describe the resources being managed Gets all of the managed resources

#### Method get\_resources():

*Usage:*

resource\_manager\$get\_resources()

*Returns:* A list of resources Gets a resource given a resource name

#### <span id="page-11-0"></span>Method get\_resource():

*Usage:*

resource\_manager\$get\_resource(name)

*Arguments:*

name The name of the requested resource

*Returns:* A resource object Adds a resource to the manager.

#### <span id="page-11-1"></span>Method add\_resource():

*Usage:*

resource\_manager\$add\_resource(...)

*Arguments:*

... The resources to add

*Returns:* None Removes a resource from the manager

#### <span id="page-11-2"></span>Method remove\_resource():

*Usage:*

resource\_manager\$remove\_resource(name)

*Arguments:*

name The name of the resource being removed

*Returns:* None Returns the index of a resource in the internal resource list

#### <span id="page-11-3"></span>Method get\_resource\_index():

*Usage:*

resource\_manager\$get\_resource\_index(name)

*Arguments:*

name The name of the resource being located

*Returns:* The index in the list, or R's default return value Returns a data.frame where each row is a resource.

#### <span id="page-11-4"></span>Method get\_states():

*Usage:*

resource\_manager\$get\_states()

*Details:* Subclasses should not have to override this method because it takes all member variables into account

*Returns:* A single data.frame Loads a csv file of resources into the manager

#### <span id="page-11-5"></span>Method load():

#### <span id="page-12-0"></span>simulation and the state of the state of the state of the state of the state of the state of the state of the state of the state of the state of the state of the state of the state of the state of the state of the state of

*Usage:* resource\_manager\$load(file\_name) *Arguments:* file\_name The path to the csv file *Returns:* None

<span id="page-12-1"></span>Method clone(): The objects of this class are cloneable with this method.

*Usage:* resource\_manager\$clone(deep = FALSE) *Arguments:* deep Whether to make a deep clone.

simulation *simulation*

Description

Advances one or more villages through time

#### Methods

run\_model() Runs the simulation Creates a new Simulation instance

#### Public fields

length The total number of time steps that the simulation runs for

villages A list of villages that the simulator will run

writer An instance of a data\_writer class for writing village data to disk

#### **Methods**

Public methods:

- [simulation\\$new\(\)](#page-12-2)
- [simulation\\$run\\_model\(\)](#page-13-1)
- [simulation\\$clone\(\)](#page-13-2)

<span id="page-12-2"></span>Method new(): Creates a new simulation object to control the experiment

*Usage:*

simulation\$new(length, villages, writer = villager::data\_writer\$new())

*Arguments:*

length The number of steps the simulation takes villages A list of villages that will be simulated <span id="page-13-0"></span>writer The data writer to be used with the villages Runs the simulation

<span id="page-13-1"></span>Method run\_model(): *Usage:* simulation\$run\_model() *Returns:* None Method clone(): The objects of this class are cloneable with this method. *Usage:* simulation\$clone(deep = FALSE)

<span id="page-13-2"></span>*Arguments:* deep Whether to make a deep clone.

village *Village*

#### Description

This is an object that represents the state of a village at a particular time.

#### Details

This class acts as a type of record that holds the values of the different village variables. This class can be subclassed to include more variables that aren't present.

#### Methods

initialize() Creates a new village propagate() Advances the village a single time step set\_initial\_state() Initializes the initial state of the village

#### Public fields

name An optional name for the village initial\_condition A function that sets the initial state of the village current\_state The village's current state previous\_state The village's previous state models A list of functions or a single function that should be run at each timestep model\_data Optional data that models may need agent\_mgr The manager that handles all of the agents resource\_mgr The manager that handles all of the resources Initializes a village

village the contract of the contract of the contract of the contract of the contract of the contract of the contract of the contract of the contract of the contract of the contract of the contract of the contract of the co

#### **Methods**

#### Public methods:

- [village\\$new\(\)](#page-14-0)
- [village\\$propagate\(\)](#page-14-1)
- [village\\$set\\_initial\\_state\(\)](#page-14-2)
- [village\\$clone\(\)](#page-14-3)

<span id="page-14-0"></span>Method new(): This method is meant to set the variables that are needed for a village to propagate through time.

```
Usage:
village$new(
 name,
  initial_condition,
 models = list(),agent_class = villager::agent,
  resource_class = villager::resource
\lambda
```
*Arguments:*

name An optional name for the village

initial\_condition A function that gets called on the first time step

models A list of functions or a single function that should be run at each time step

agent\_class The class that's being used to represent agents

resource\_class The class being used to describe the resources Propagates the village a single time step

#### <span id="page-14-1"></span>Method propagate():

*Usage:*

village\$propagate(current\_step)

*Arguments:*

current\_step The current time step

*Details:* This method is used to advance the village a single time step. It should NOT be used to set initial conditions. See the set initial state method.

*Returns:* None Runs the user defined function that sets the initial state of the village

#### <span id="page-14-2"></span>Method set\_initial\_state(): Runs the initial condition model

*Usage:*

village\$set\_initial\_state()

<span id="page-14-3"></span>Method clone(): The objects of this class are cloneable with this method.

*Usage:*

village\$clone(deep = FALSE)

*Arguments:*

deep Whether to make a deep clone.

<span id="page-15-0"></span>village\_state *village\_state*

#### Description

This is an object that represents the state of a village at a particular time.

#### Details

This class acts as a type of record that holds the values of the different village variables. This class can be subclassed to include more variables that aren't present.

#### Methods

Creates a new State

#### Public fields

step The time step that the state is relevant to

agent\_states A list of agent states

resource\_states A list of resource states

#### **Methods**

#### Public methods:

- [village\\_state\\$new\(\)](#page-15-1)
- [village\\_state\\$clone\(\)](#page-15-2)

<span id="page-15-1"></span>Method new(): Initializes all of the properties in the state to the ones passed in. This should be called by subclasses during initialization.

```
Usage:
village_state$new(
  step = 0,
  agent\_states = vector(),resource_states = vector()
)
```
#### *Arguments:*

step The time step that the state is relevant to

agent\_states A vector of tibbles representing the states of the agents

resource\_states A vector of tibbles representing the states of the resources

*Details:* When adding a new property, make sure to add it to the tibble representation.

<span id="page-15-2"></span>Method clone(): The objects of this class are cloneable with this method.

## village\_state 17

*Usage:* village\_state\$clone(deep = FALSE) *Arguments:* deep Whether to make a deep clone.

# <span id="page-17-0"></span>Index

agent, [2](#page-1-0) agent\_manager, [4](#page-3-0) data\_writer, [8](#page-7-0) model\_data, [9](#page-8-0) resource, [10](#page-9-0) resource\_manager, [11](#page-10-0) simulation, [13](#page-12-0) village, [14](#page-13-0) village\_state, [16](#page-15-0)